# Multiple choice, Yes/No or open questions? Online questionnaires with LimeSurvey

In order to set up questionnaires with the program "Lime Survey", someone needs to create an account to get access. Therefore it was necessary to contact Mr. Vetter because the University of Bamberg owns licenses for Lime Survey.

After having an own account every student is able to work with this program to collect data for academic research on a certain topic. The first step when setting up a new survey is to think of an adequate title for the questionnaire. Subsequently the researcher is asked to give a brief description of the survey, to announce what it will be about and to write short texts to welcome the participants and to thank them afterwards for participation. The further it is possible in the first step to choose the language for the survey and to fill in the administrator's name(s).

The second step consists of adding various questions, which are grouped in certain categories the administrator has set up. It is important to choose an adequate type of question (e.g. MC, SC, open questions...) for the specific purpose, bearing in mind that each type has its advantages and disadvantages. Having picked a question type the administrator is asked if answering the question should be obligatory or not.

During the whole process of setting up the survey it is always possible to make changes, for example to change the order of questions and the administrator is able to switch between the editing mode and between the official view, which the participants will see in the end when filling out the questionnaire. The last step would be to make the survey online so that people can take part and the researcher can collect data.

Andrea Lampert, Lisa Weber

# Universität Bamberg - LS Englische Sprachwissenschaft - LimeSurvey Administration -- Angemeldet als: Weberl 2 Umfragen: Bitte auswählen.. Neue Umfrage erstellen, importieren oder kopieren Präsentation & Navigation Publizieren & Zugangskontrolle Benachrichtigung & Datenverwaltung Zugangscodes Kopieren Generell Importieren \*Diese Einstellung kann später nicht geändert werden. \*Basis-Sprache: Englisch Pflichtangabe Titel: Differences between British English and American English Beschreibung: □ Quellcode □ ∅ □ □ ▼ Schriftart · A. A . . Größe Stil ▼ Format body Quellcode 💹 💋 🔡 🗏 Willkommensnachricht:

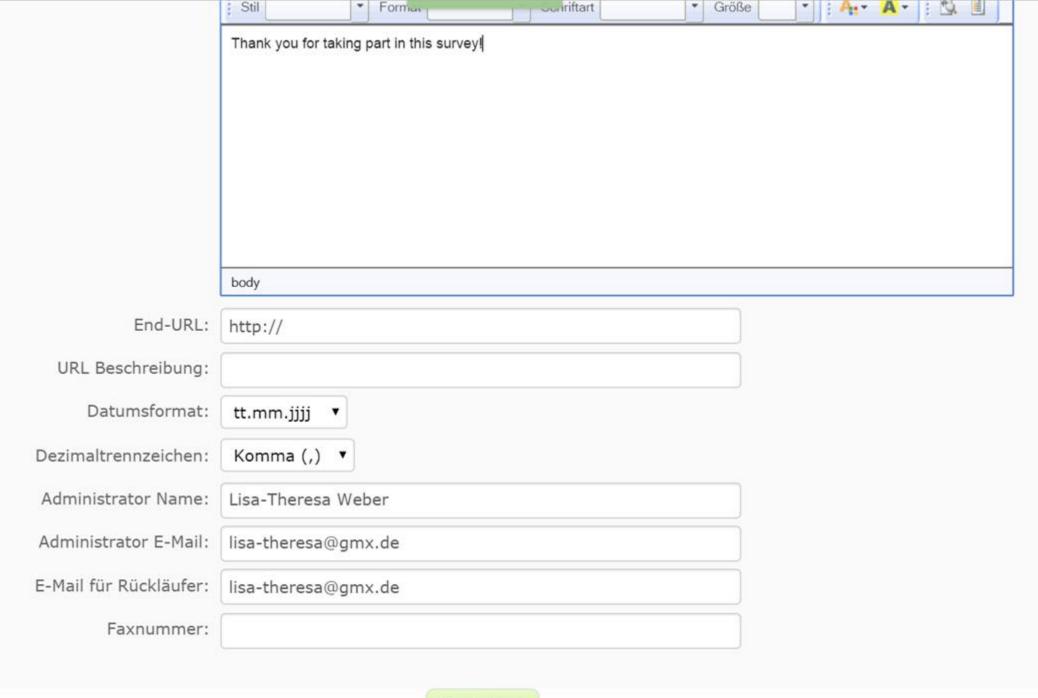

Differences between British English

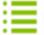

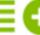

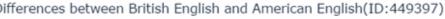

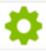

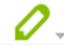

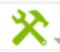

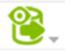

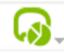

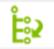

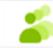

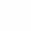

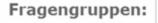

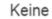

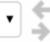

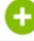

## Titel: Differences between British English and American English (ID 449397)

URL dieser Umfrage - Englisch: https://eng-ling.uni-bamberg.de/limesurvey/index.php/449397/lang-en

Beschreibung: This survey intends to reveal if a student's pronounciation and choice of vocabulary tends to be more British or American Engli the students were asked to decide spontaneously which pronounciation or words they would prefer.

Willkommenstext: Welcome to our survey where you will find out if you use more British or American English! This questionnaire will take about f

**Endnachricht:** Thank you for taking part in this survey!

Administrator Name: Lisa-Theresa Weber, Andrea Lempart (lisa-theresa@gmx.de)

Start-Datum/Zeit: -

End-Datum/Zeit: -

Vorlage: UniBaEngling

Basis-Sprache: Englisch

Zusätzliche Sprachen: -

End-URL: -

Anzahl Fragen/Gruppen: 0/0

Umfrage aktiv: Nein

**Hinweise:** Die Umfrage kann noch nicht aktiviert werden.

[Sie müssen Fragengruppen hinzufügen.]

[Sie müssen Fragen hinzufügen.]

Antworten auf diese Umfrage sind NICHT anonymisiert.

Es wird Gruppe für Gruppe angezeigt.

Teilnehmer können teilweise fertiggestellte Umfrage zwischenspeichern.

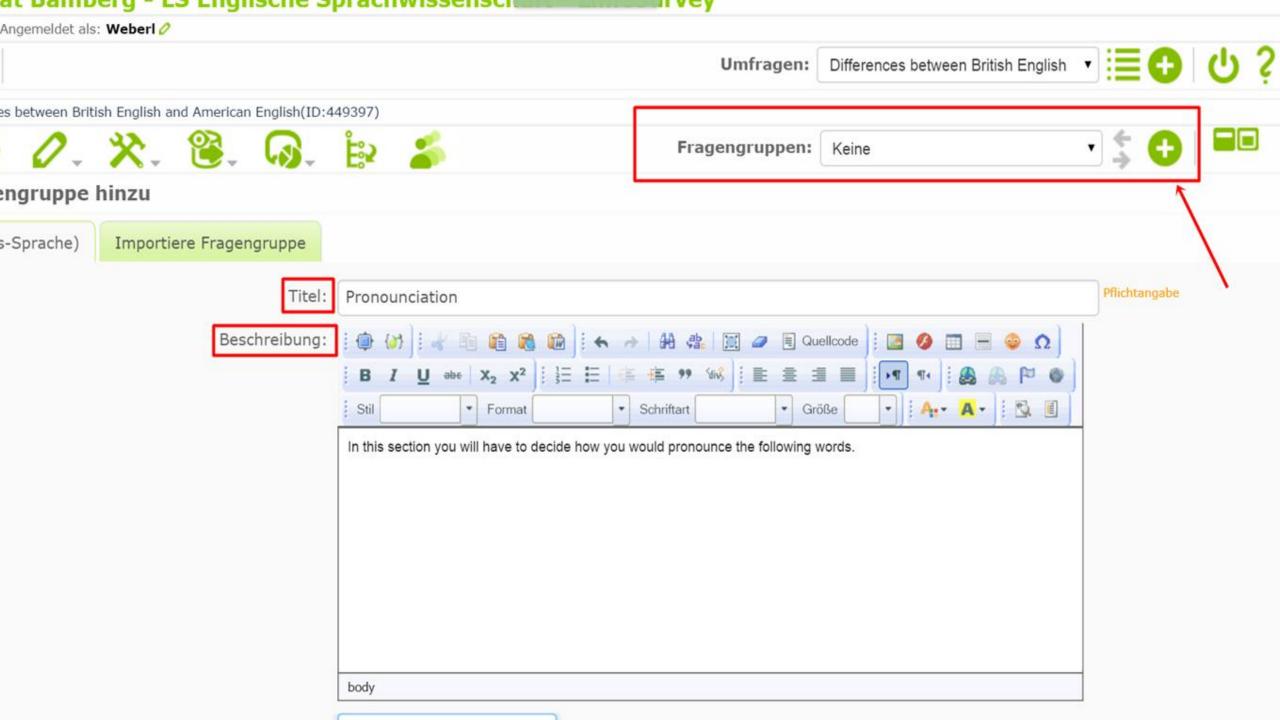

# ät Bamberg - LS Englische Sprachwissenschaft - LimeSurvey Angemeldet als: Weberl ⊘ Umfragen: Differences between British English ▼ □ □ □ es between British English and American English(ID:449397) Fragengruppen: Pronounciation Fragengruppen: Bitte auswählen... Fragen: Bitte auswählen...

Beschreibung: In this section you will have to decide how you would pronounce the following words.

LimeSurvey

Like it? Dona

Version 2.05+ Build 150310

Basis-Sprache)

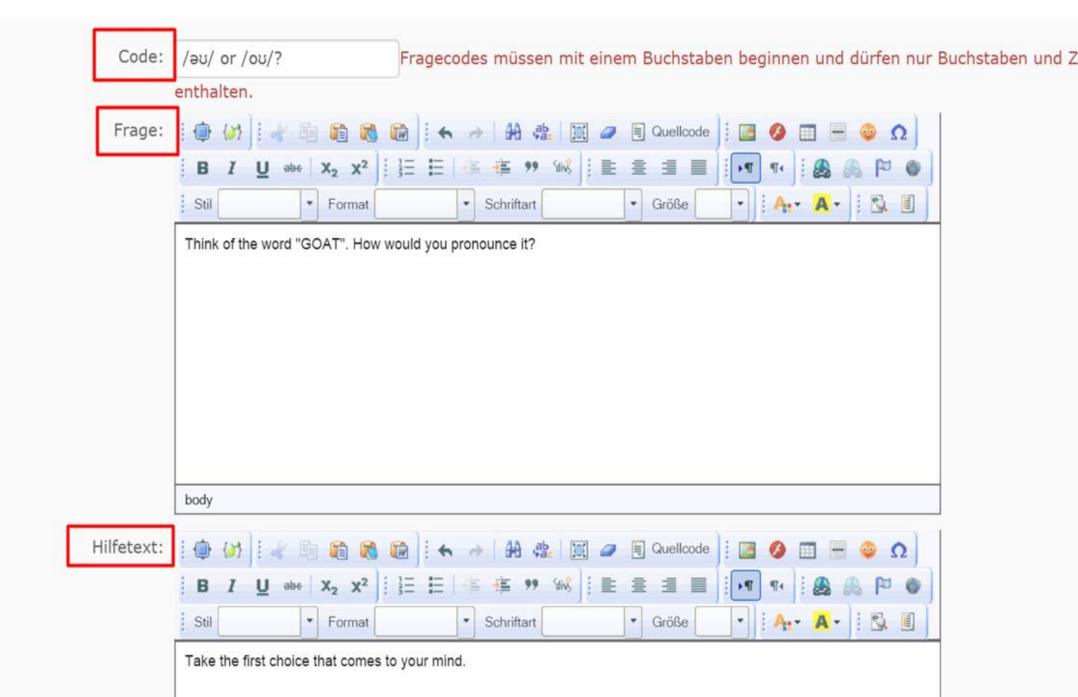

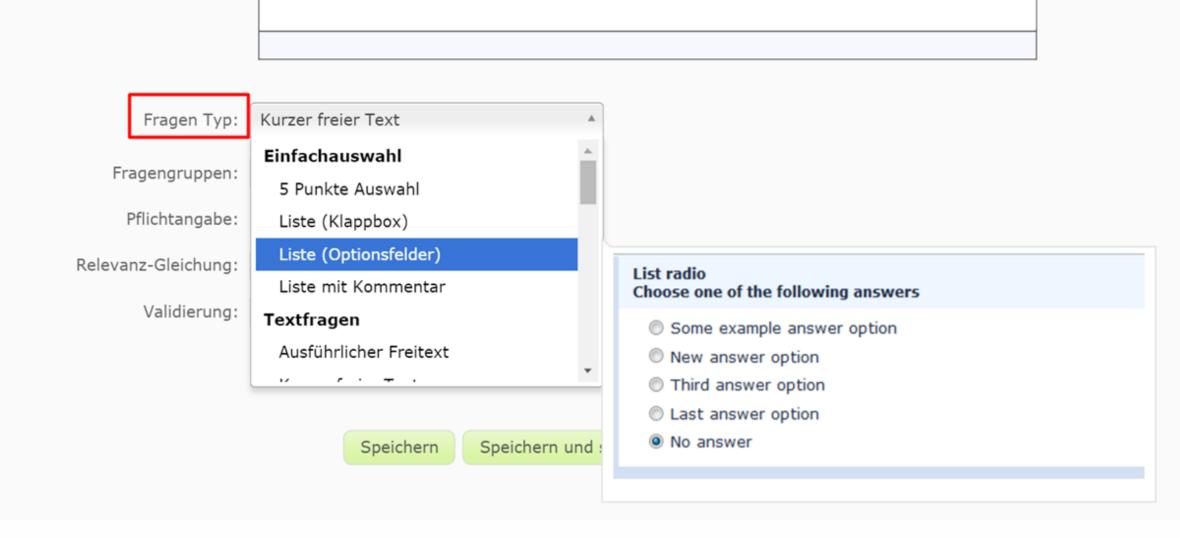

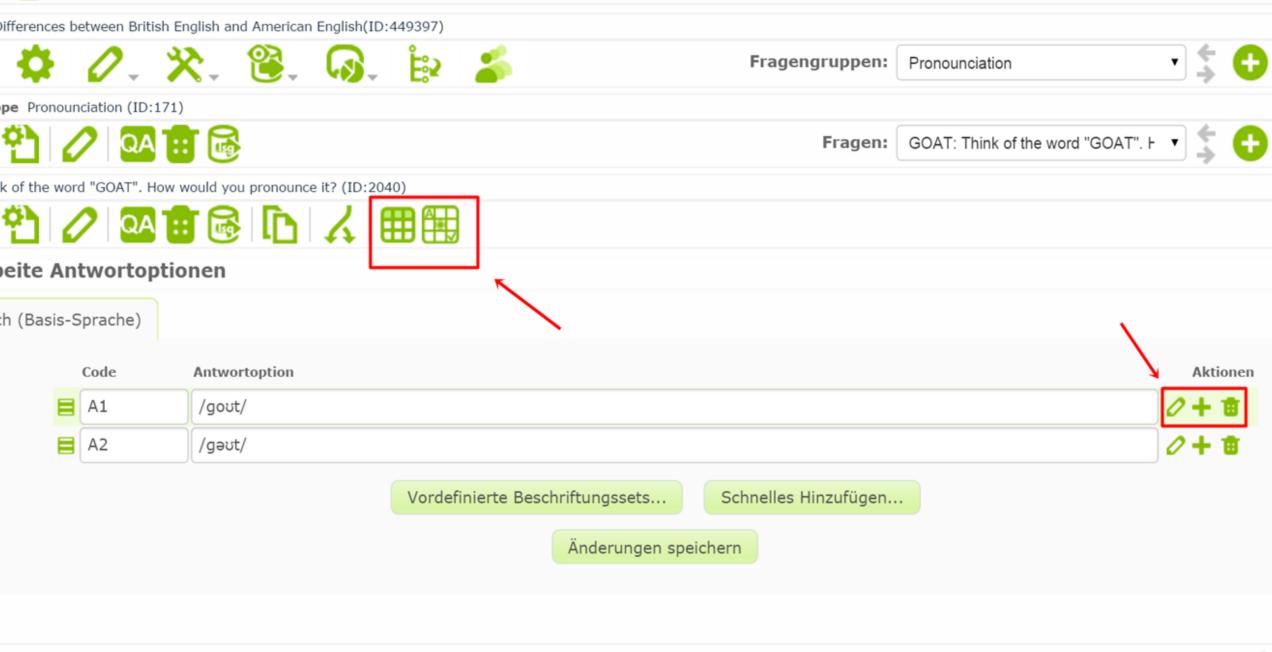

Dilleterioes between Dillion English

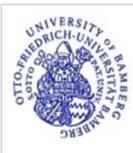

# Differences between British English and American English

title

This survey intends to reveal if a student's pronounciation and choice of vocabulary tends to be more British or American English. Therefore the students were asked to decide spontaneously which pronounciation or words they would prefer.

Welcome to our survey where you will find out if you use more British or American English! This questionnaire will take about five minutes.

There are 3 questions in this survey.

Load unfinished survey

Next

Exit and clear survey

This survey is currently not active. You will not be able to save your responses.

Universität Bamberg - Lehrstuhl für Englische Sprachwissenschaft

description

welcome message

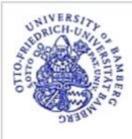

# Differences between British English and American English

This survey intends to reveal if a student's pronounciation and choice of vocabulary tends to be more British or American English. Therefore the students were asked to decide spontaneously which pronounciation or words they would prefer.

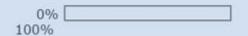

### Personal Information

| What is your course of study and which degree do you want to achieve?                                             | open question |
|----------------------------------------------------------------------------------------------------|---------------|
| * Have you already studied in an English speaking country? If you did, where? Choose one of the following answers | yes/no        |
| <ul> <li>○ No</li> <li>○ Yes</li> <li>Please enter your comment here:</li> </ul>                                  |               |

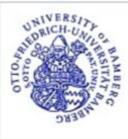

| This survey                                                                         | intends to reveal | if a student's | pronounciation | and cho | ice of | vocabulary | tends to | be more | British or | American | English. | Therefore | the students |
|-------------------------------------------------------------------------------------|-------------------|----------------|----------------|---------|--------|------------|----------|---------|------------|----------|----------|-----------|--------------|
| were asked to decide spontaneously which pronounciation or words they would prefer. |                   |                |                |         |        |            |          |         |            |          |          |           |              |

| Differences between British English and American English                                                                                                    |                 |  |  |  |  |  |
|----------------------------------------------------------------------------------------------------|-----------------|--|--|--|--|--|
| s survey intends to reveal if a student's pronounciation and choice of vocabulary tends to be more British or American English. Therefo<br>were asked to decide spontaneously which pronounciation or words they would prefer. | re the students |  |  |  |  |  |
| 0%<br>100%                                                                                                    |                 |  |  |  |  |  |
| Pronounciation                                                                                                    |                 |  |  |  |  |  |
| In this section you will have to decide how you would pronounce the following words.                                                                                                    |                 |  |  |  |  |  |
| *Think of the word "GOAT". How would you pronounce it? Choose one of the following answers                                                                                                    |                 |  |  |  |  |  |
| <pre>/gout/ // /geut/</pre>                                                                                                    | choice          |  |  |  |  |  |
| Take the first choice that comes to your mind.                                                                                                    |                 |  |  |  |  |  |
|                                                                                                    |                 |  |  |  |  |  |
|                                                                                                    |                 |  |  |  |  |  |

Resume later Submit

Exit and clear survey

This survey is currently not active. You will not be able to save your responses.

Universität Bamberg - Lehrstuhl für Englische Sprachwissenschaft

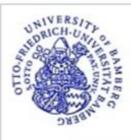

Thank you for taking part in this survey!

Did not save

Your survey responses have not been recorded. This survey is not yet active.

Universität Bamberg - Lehrstuhl für Englische Sprachwissenschaft